## **Introductory Logarithm Notes**

In this exercise we will only deal with logarithms with a base of 2. We could use any base, but it is common in computer science to use the base 2, since it occurs so often.

If  $x = 2^y$  then we say  $\log_2 x = \log x = y$ . That is to say, if *y* is the power we must raise *x* to in order to achieve a value of *y*, then  $\log(x) = y$ . The table below illustrates this. Copy and complete the table.

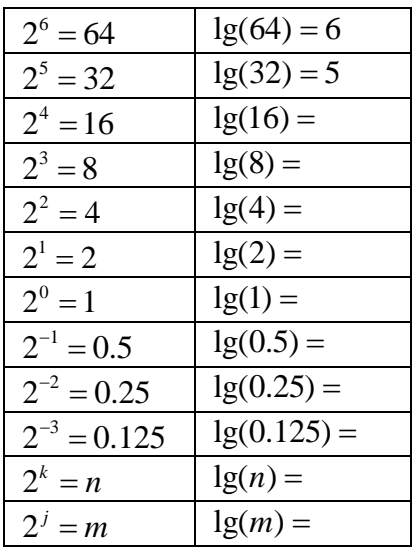

It is worth noting that as *n* increases towards infinity, lg(*n*) also increases towards infinity, but incredibly slowly. The graph below compares lg(*n*) to *n*.

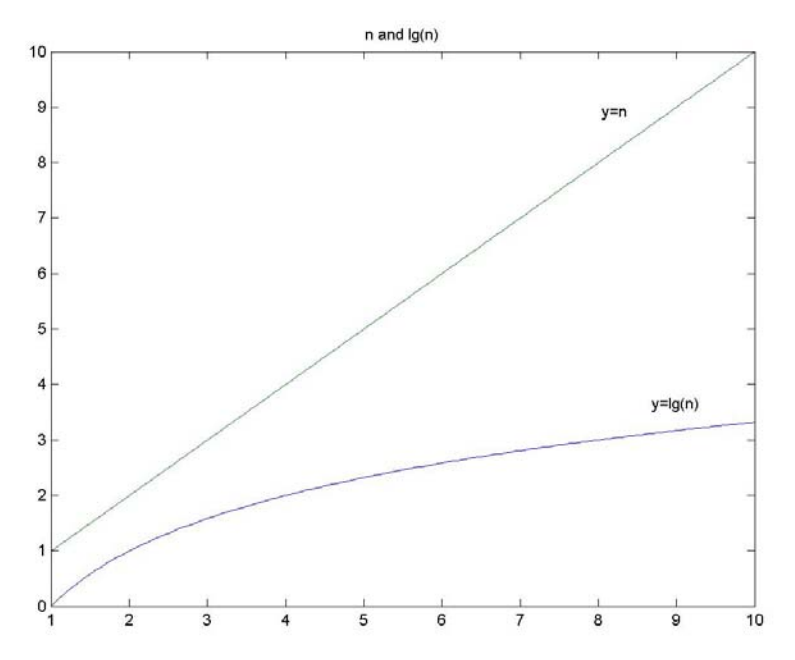

By using your calculator to raise 2 to the powers in the top row, find the logs of the numbers in the bottom row. Join the dots, connecting a logarithm with its *x* value.

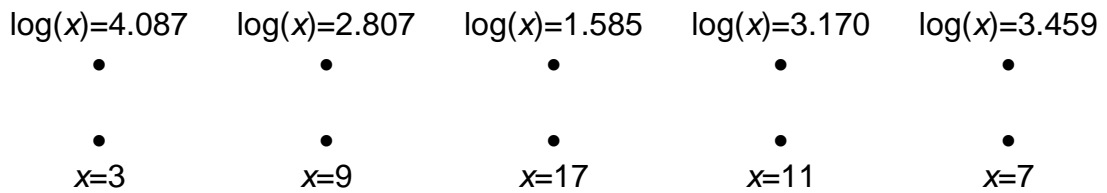

Use your calculator to estimate lg(10) to 2 decimal places. (Estimate the log, say *a* and check by finding 2<sup>ª</sup>. If it is too large, make your estimate smaller and if it is too small, then make your estimate larger.)

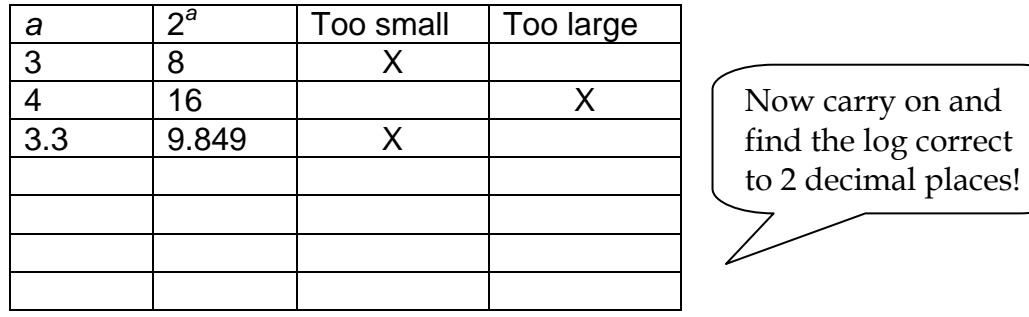

G R Lockwood, SAIBT, 2006 2